#### Volume: 61 Questions

Question: 1 Which statement about the .NETCompute Node is true?

A. The exception is propagated through a predefined output terminal.

B. .NETCompute node does not support dynamic terminal. All terminals are predefined.

C. The message assembly contains four trees to represent the message, the environment, the local environment and the exception list.

D. Only when the message needs to be transformed through the .NET Compute node, on Evaluate method is needed. In the case of the message pass-through, there is no need for an Evaluate method.

Answer: D

Question: 2 Which node supports the propagation of an LTPA v2 token in IBM Integration Bus?

A. MQOutput

B. HTTPRequest

C. SCAAsyncRequest

D. SOAPAsyncRequest

Answer: B

Question: 3

Two different sets of applications are deployed to Integration Server 1 and Integration Server 2 respectively, as shown in the image below.

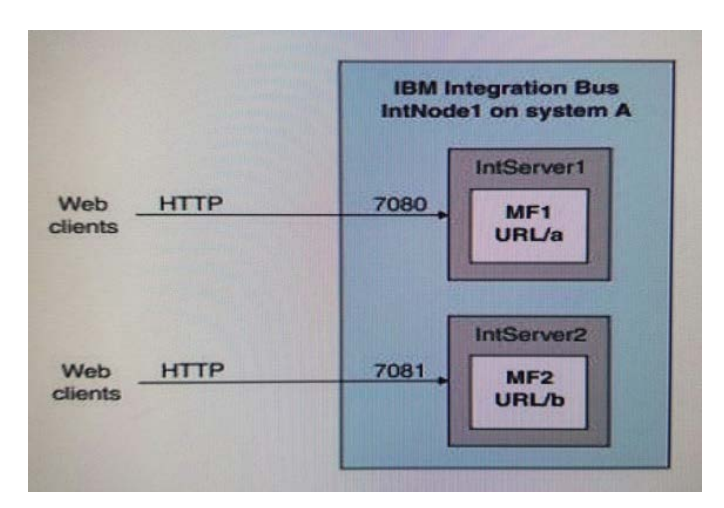

What is the advantage of using the Integration Server embedded HTTP listener to the Integration Node listener?

- A. Failover
- B. Load balancing
- C. Better throughput
- D. Single IP address for HTTP clients to use

Answer: C

Question: 4 How can a developer set the maximum number of messages processed by a message flow in the flow exerciser?

- A. Set in the Web Ul.
- B. Set in the Toolkit Preferences.
- C. Use the command mqsichangeproperties.
- D. Set the number of additional instances for the message flow.

Answer: D

Question: 5 Which optional component is required to enable global transaction support?

Leading the way in IT testing and certification tools, www.examkiller.net

- A. CICS
- B. IBM MQ
- C. IBM TXSeries
- D. Third-party transaction manager

Answer: B

Question: 6

In what format does the Flow Exerciser save the message processed through the integration flow?

A. XML

- B. BLOB
- C. Same format as the input message
- D. Gives user a choice to save it in user-preferred format

Answer: A

Question: 7 How does IBM Integration Bus allow for the debugging of Pattern Projects?

A. Create a run configuration in eclipse since there is no default support in the Pattern Editor.

B. The Pattern Project is deployed to the Integration Server similar to any application and debugged from the server.

C. The Debug Pattern support in the Pattern Editor builds and launches the pattern plugin in a new Toolkit instance and stops at any breakpoints in the Java code.

D. The eclipse Run Configuration support is incompatible with the Pattern Project. The only way to test the project is to generate the plugin and install it in a separate installation of the Toolkit in a different node.

Answer: D

Question: 8

Which statement about the XSLTransform node is true?

A. The output of an XSLTransform node is always structured in XML.

B. The XSLTransform node can transform a binary input message into an XML message.

C. In the XSLTransform node, external functions can be called to enrich the transformation.

D. The XSLTransform node can sort the data using the rules defined in the XSLT style sheet.

Answer: C

Question: 9

An IBM Integration Bus Administrator has configured the configurable services DataCaptureStore. DataCaptureSource and DataDestination and ensured the WebUI users are setup correctly. However, when running messages through the Integration flow, nothing gets recorded into the database. What could be the missing step in the configuration of the message flow?

A. The Integration flow was not started.

B. The Integration flow was not deployed.

C. The monitoring events were not created/enabled.

D. The recording was not enabled using the command mqsichangeflowrecording.

Answer: A

Question: 10 The format of a policy URL is apiv1/policy/MQTTSubscribe/Test. What policy has the developer created?

- A. MQTTSubscribe Policy 1
- B. MQTTSubscribe Policy Test
- C. MQTTSubscribe Policy apiv1
- D. MQTTSubscribe Policy policy

Leading the way in IT testing and certification tools, www.examkiller.net

Answer: C

Question: 11

In order for a MQEndpoint policy to use a CCDT file, what must be done in addition to setting the ccdt property?

- A. Create a configurable service to specify the CCDT file path.
- B. Run the mqsichangepolicy command to specify the CCDT file path.
- C. Run the mqsichangeproperties command to specify the CCDT file path.

D. Set the CCDT file path as a BAR file override in any BAR file that uses the MQEndpoint policy.

Answer: B

Question: 12 Which statement about the Cloned node is true?

A. The Cloned node can be used to create reusable templates for Mapping node.

B. The Cloned node can be used to create reusable templates for .NETInput node.

C. The Cloned node can be used to create reusable templates for XSLTransform node.

D. A new Cloned node can be selected from a palette drawer and be assigned properties.

Answer: A

Question: 13 Which of the following statement regarding the SAPInput Node is true?

A. DFDL domain can be used to model ALE configuration and IDocs.

B. The SAPInput Node must always be paired with the SAPReply Node in the same message flow.

C. When the processing in the message flow is done, the SAPReply Node opens a new connection to the SAP program and send the response back to SAP.

D. When a listener receives a call from SAP in synchronous mode, it blocks processing until the

Leading the way in IT testing and certification tools, www.examkiller.net